# **Autocad 2014 Preview Guide Insider Autodesk**

If you ally obsession such a referred **Autocad 2014 Preview Guide Insider Autodesk** book that will have the funds for you worth, acquire the very best seller from us currently from several preferred authors. If you desire to entertaining books, lots of novels, tale, jokes, and more fictions collections are as well as launched, from best seller to one of the most current released.

You may not be perplexed to enjoy all ebook collections Autocad 2014 Preview Guide Insider Autodesk that we will very offer. It is not as regards the costs. Its virtually what you habit currently. This Autocad 2014 Preview Guide Insider Autodesk, as one of the most effective sellers here will agreed be along with the best options to review.

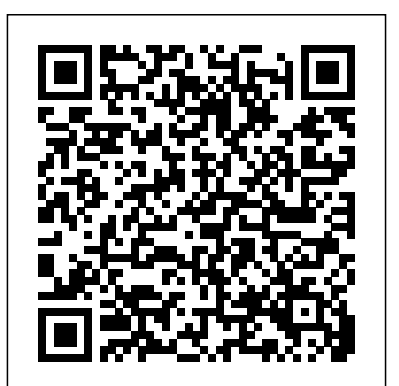

*Technical Drawing 101 with AutoCAD 2017* SDC Publications Get "Up and Running" with AutoCAD using Gindis' scombination of step-by-step instruction, examples, and insightful explanations. The emphasis from the beginning is on core concepts and practical application of AutoCAD in architecture, engineering and design. Equally useful in instructor-led classroom training, self-study, or as a professional reference, the book is written with the user in mind by a long-time AutoCAD professional and instructor based on what works in the industry and the classroom. Strips away complexities, both real and perceived, and reduces AutoCAD to easy-to-understand basic concepts Teaches only what is essential to operating AutoCAD first, thereby immediately building student confidence All basic commands are documented step-by-step; what the student needs to type in and how AutoCAD responds is spelled out in discrete and clear steps with screen shots added as needed New to this edition: New and improved features include better integration with the AutoCAD certification exams, new Spotlight On sections, an expanded appendix, and more content on programming 3D portion of the book has been expanded and improved, with new exercises, new features and a redone section on rendering All discussions and screen shots have been updated for the current release of AutoCAD

Digital Drawing for Designers Addison Wesley Publishing Company

Created specifically to help designers master AutoCAD, "Digital Drawing for Designers 2014" is neither overly simplistic nor excessively technical, and teaches by relating to what architects and interior designers understand best: the visual world. Beginning with the building blocks of drawing (lines, circles, and arcs), the book progresses through architectural graphic standards, enabling students to create drawings that effectively communicate their design ideas. Advanced features such as annotative dimensions, annotative blocks, express tools, and linking drawings (XREFs) are also covered. Instructions are illustrated using language and concepts from manual drafting, facilitating a smooth transition to the digital environment for all designers. New learners will appreciate the step-by-step lessons and visual illustrations, while experienced design professionals can easily access material to refresh their knowledge. Clear, concise, and above all visual, this AutoCAD guide speaks directly to the needs of architects and interior designers. *Engineering Graphics Essentials with AutoCAD 2014 Instruction* Pearson Education Principles and Practices: An Integrated Approach to Engineering Graphics and AutoCAD 2015 combines an

introduction to AutoCAD 2015 with a comprehensive coverage of engineering graphics principles. By adopting this textbook, you will no longer need to adopt separate CAD and engineering graphics books for your course. Not only will this unified approach give your course a smoother flow, your students will also save money on their textbooks. What's more, the tutorial exercises in this text have been expanded to cover the performance tasks found on the AutoCAD 2015 Certified User Examination. The primary goal of Principles and Practices: An Integrated Approach to Engineering Graphics and AutoCAD 2015 is to introduce the aspects of engineering graphics with the use of modern Computer Aided Design/Drafting software - AutoCAD 2015. This text is intended to be used as a training guide for students and professionals. The chapters in the text proceed in a pedagogical fashion to guide you from constructing basic shapes to making complete sets of engineering drawings. This text takes a hands-on, exercise-intensive approach to all the important concepts of Engineering Graphics, as well as in depth discussions of CAD techniques. This textbook contains a series of twelve chapters, with detailed step-bystep tutorial-style lessons designed to introduce beginning CAD users to the graphic language used in all branches of technical industry. The CAD techniques and concepts discussed in the text are also designed to serve as the foundation to the more advanced parametric feature-based CAD packages, such as Autodesk Inventor.

### Computer-Aided Graphing and Simulation Tools for AutoCAD Users IGI Global

This book allows readers to expand the versatility of AutoCAD design and documentation software. It provides ready-to-use procedures and computer programs for solving problems in a variety of application areas, including computer-aided design, data visualization, evolutionary computation, numerical methods, single and multicriteria optimization, li

**Up and Running with AutoCAD 2014** SDC Publications Tutorial Guide to AutoCAD 2015 provides a step-by-step introduction to AutoCAD with commands presented in the context of each tutorial. In fifteen clear and comprehensive chapters, author Shawna Lockhart guides readers through all the important commands and techniques in AutoCAD 2015, from 2D drawing to solid modeling and finally finishing with rendering. In each lesson, the author provides step-by-step instructions with frequent illustrations showing exactly what appears on the AutoCAD screen. Later, individual steps are no longer provided, and readers are asked to apply what they've learned by completing sequences on their own. A carefully developed pedagogy reinforces this cumulative-learning approach and supports readers in becoming skilled AutoCAD users. Tutorial Guide to AutoCAD 2015 begins with three Getting Started chapters that include information to get readers of all levels prepared for the tutorials. The author includes tips that offer suggestions and warnings as you progress through the tutorials. Key Terms and Key Commands are listed at the end of each chapter to recap important topics and commands learned in each tutorial. Also, a glossary of terms and Commands Summary list the key commands used in the tutorials. Each chapter

concludes with end of chapter problems providing challenges to a range of used in design, both separately and in combination with each other. abilities in mechanical, electrical, and civil engineering as well as architectural problems.

### Engineering Graphics Essentials with AutoCAD 2015 Instruction SDC **Publications**

Find your way around AutoCAD 2014 with this full-color, For Dummies guide! Put away that pencil and paper and start putting the power of AutoCAD 2014 to work in your CAD projects and designs. From setting up your drawing environment to using text, dimensions, hatching, and more, this guide walks you through AutoCAD basics and provides you with a solid understanding of the latest CAD tools and techniques. You'll also benefit from the full-color illustrations that mirror exactly what you'll see on your AutoCAD 2014 screen and highlight the importance of AutoCAD' sModel view, which shows different line weights for printing in different colors. Covers the latest AutoCAD features and techniques, including creating a basic layout, navigating the AutoCAD 2014 interface, drawing and editing, working with dimensions, plotting, adding text, using blocks, and more Shows you how to make the best use of color in your AutoCAD designs, take advantage of the AutoCAD DesignCenter, and showcase your work to potential clients and customers Includes practical advice and guidance on real-world methods and tips used by architects, engineers, and other CAD professionals to create compelling 3D models and detailed technical drawings You'll quickly get up to speed on all AutoCAD has to offer with AutoCAD 2014 For Dummies in your toolbox. Mastering AutoCAD Civil 3D 2015 John Wiley & Sons

This newest edition of the premier AutoCAD book has been updated to encompass release 10. The easy-to-understand text is both a hands-on tutorial and a comprehensive reference. Includes coverage of the new 3D graphics feature and AutoLISP.

#### *Machine Drawing* New Age International

The bestselling guide to AutoCAD, updated and expanded for the AutoCAD 2017 release Mastering AutoCAD 2017 and AutoCAD LT 2017 is the premier guide to the world's leading CAD program. With clear explanation, focused examples, and step-by-step instruction, this guide walks you through everything you need to know to use AutoCAD 2017 and AutoCAD LT 2017 effectively. From basic drafting tools to 3D modeling, this book leaves no stone unturned in GOD is HERE, John W. Nichols shares how he hated God because exploring the full repertoire of AutoCAD capabilities. Hands-on instruction allows for more productive learning, and provides clarification of crucial techniques. Effective as both a complete tutorial and a dip-in reference, the broadly-applicable concepts and instructions will appeal to AutoCAD users across industries and abilities. This new edition has been thoroughly updated to align with the software's latest features and capabilities, giving you a one-stop resource for getting up to speed. AutoCAD is the leading software for 2D and 3D technical drawings, and AutoCAD LT makes the software's tremendous functionality more accessible for smaller businesses and individuals. This guide shows you how to take full advantage of this powerful design platform, with expert guidance every step of the way. Get acquainted with the interface and master basic tools Utilize hatches, fields, cures, solid fills, dynamic blocks, and more Explore 3D modeling and imaging for more holistic design Customize the AutoCAD workflow to suit your needs Whether you're learning AutoCAD for the first time, upgrading from a previous version, or preparing for a certification exam, you need a thorough reference designed for the way professionals work. Mastering AutoCAD 2017 and AutoCAD LT 2017 is your ideal guide, with complete tutorials and expert advice.

## Tutorial Guide to AutoCAD 2014 Swarn Prakash Mall

SysML Distilled is a go-to reference for everyone who wants to start creating accurate and useful system models with SysML. Drawing on his pioneering experience creating models for Lockheed Martin and NASA, Lenny Delligatti illuminates SysML's core components, and shows how to use them even under tight deadlines and other constraints. The reader needn't know all of SysML to create effective models: SysML Distilled quickly teaches what does need to be known, and helps deepen the reader's knowledge incrementally as the need arises.

# **AutoCAD 2014 Tutorial - First Level: 2D Fundamentals** John Wiley & Sons

Tools for Design is intended to provide the user with an overview of computer aided design using two popular CAD software packages from Autodesk: AutoCAD and Autodesk Inventor. This book explores the strengths of each package and show how they can be

What you'll learn How to create and dimension 2D multiview drawings using AutoCAD How to freehand sketch using axonometric, oblique and perspective projection techniques How to create 3D parametric models and 2D multiview drawings using Autodesk Inventor How to reuse design information between AutoCAD and Autodesk Inventor How to combine parts into assemblies including assembly modeling with a LEGO® MINDSTORMS® Education Base Set with TETRIX® kit and a VEX Robot Kit How to perform basic finite element stress analysis using Inventor Stress Analysis Module

*Advanced Manufacturing Systems and Technology* SDC Publications This book, based on the Fourth International Conference on Advanced Manufacturing Systems and Technology - AMST '96 aims at presenting trend and up-to-date information on the latest developments - research results and industrial experience in the field of machining processes, optimization and process planning, forming, flexible machining systems, non conventional machining, robotics and control, measuring and quality, thus providing an international forum for a beneficial exchange of ideas, and furthering a favourable cooperation between research and industry.

# *AutoCAD 2015 and AutoCAD LT 2015: No Experience Required* John Wiley & Sons

FREE Audiobook and Workbook/Journal inside and on GodAndYouAndMe.com/God-Is-Here-Free-Stuff Our world can be cruel-we experience a mixture of health and sickness, hope and fear, peace and discord, wealth and poverty, love and hate. In the aftermath of tragedy, people ask, "If God is good and cares for me, why does He allow suffering? Where is justice for evil? Where is healing for my loved ones? When I'm hurting, where is God?" In of His apparent absence. But when John was at the peak of his anger, God spoke to him in an undeniable way. The author weaves in the story of God revealing His love with a Biblical explanation of the trials we face, while inviting us to break down any walls we've put between us and Jesus, so we can return to Him the love He first showed us. This book answers: Why do we experience suffering? Does God send sickness, natural disasters, and war to teach us? Can we trust God after tragedy occurs? Is there more to life than what we see? Are we influenced by spiritual forces? Can we interact with God? How does God care for us? Does God have a good plan for our lives? Can we make a difference in this world? And so much more... Check out John's new book Healing is Here: A 49-Day Devotional Journey of Healing Through the Bible! "John Nichols is an example of a young man whose life has been marvelously transformed when he surrendered to Christ. He now lives to share what he has learned with others. His Bible-based teaching will lead every follower of Jesus into a deeper, more joyful walk." — Joanne Hillman, Author of Listening Prayer, A Perfect Marriage, Song of Salome, and more,

### JoanneHillman.com

#### **AutoCAD 2014 Beginning and Intermediate** John Wiley & Sons

This book is the most comprehensive book you will find on AutoCAD 2014 – 2D Drafting. Covering all of the 2D concepts, it uses both metric and imperial units to illustrate the myriad drawing and editing tools for this popular application. Use the DVD to set up drawing exercises and projects and see all of the book's figures in color. AutoCAD 2014 Beginning and Intermediate includes over 100 exercises or "miniworkshops," that complete small projects from concept through actual plotting. Solving all of the workshops will simulate the creation of three projects (architectural and mechanical) from beginning to end, without overlooking any of the basic commands and functions in AutoCAD 2014. FEATURES Designed for novice users of AutoCAD 2014. Most useful for "teach yourself" or instructor-led AutoCAD training in Level 1 or 2. No previous CAD experience is required Accompanied by a DVD

featuring drawings, practice and finished plots, 4-color figures, etc. Includes **AutoCAD Platform Customization** SDC Publications over  $100^{\circ}$  mini-workshops" and hundreds of figures that complete small projects Uses both English and metric units in examples, exercises, projects, and descriptions Covers three full projects (metric and imperial) for architectural and mechanical designs Helps you to prepare for the AutoCAD Certified Professional exam Instructor's resources available for use as a textbook eBook Customers: Companion files are available for downloading with order number/proof of purchase by writing to the publisher at info@merclearning.com.

#### *Mastering AutoCAD 2017 and AutoCAD LT 2017* New Riders Publishing

Get "Up and Running" with AutoCAD using Gindis' combination of step-by-step instruction, examples, and insightful explanations. The emphasis from the beginning is on core concepts and practical application of AutoCAD in architecture, engineering, and design. Equally useful in instructor-led classroom training, self-study, or as a professional reference, DOS functions, scripts, 3D, and everything in between. Based on his the book is written with the user in mind by a long-time AutoCAD professional and instructor based on what works in the industry and the classroom. All basic commands are documented step-by-step: what the student inputs and how AutoCAD responds is spelled out in discrete and clear steps with numerous screen shots Extensive supporting graphics and a summary with a self-test section and topic specific drawing exercises are included at the end of each chapter Fully covers the essentials of both 2D and 3D in one easy-to-read volume New to this Edition: More end-ofchapter exercises from both architecture and engineering disciplines provide practice in applying newly acquired AutoCAD skills All discussions and screen shots updated for the current release of AutoCAD An expanded appendix that discusses the future of AutoCAD, computer aided design and other topics A companion website containing video lectures for each chapter for additional instruction and to make the material easy to follow. Visit www.vtcdesign.com *AutoCAD 2014* SDC Publications

Learn AutoCAD by example with this tutorial-based guide from Autodesk Official Press Whether you are just starting out or an experienced user wanting to brush up on your skills, this Autodesk Official Press book provides you with concise explanations, focused examples, and step-by-step instructions through a users to AutoCAD 2014. It takes a hands-on, exercise-intensive hands-on tutorial project that runs throughout the book. As you progress through the project, the book introduces you to the Microsoft Windows-based AutoCAD interface and then guides you through basic commands and creating drawings. A downloadable file is available from the website so that you can compare your work to the author's, and if necessary, start fresh with an intact drawing. Once you've completed the project, you will have proficiency in AutoCAD skills including: Grouping, elevations, and hatches Using text in drawings Dimensioning External references Layouts and printing Using 3D Author Donnie Gladfelter (aka "The CAD Geek"), is a top-rated trainer at CADD Microsystems and has worked with the Autodesk development team to help shape the product features. He is an AutoCAD Mentor All Star and has been a popular speaker at Autodesk University for more than seven years. *Autodesk Revit 2017 Architectural Command Reference* Stylus Publishing, LLC

The ultimate reference and tutorial for AutoCAD software This Autodesk Official Press book employs concise explanations, focused examples, stepby-step instructions, and hands-on projects to help you master both AutoCAD and AutoCAD LT. This detailed guide works well as both a tutorial and stand-alone reference, and is the perfect resource regardless of your level of expertise. Part I introduces the basics of the interface and drafting tools Part II moves into such intermediate skills as effectively using hatches, fields, and tables Part III details such advanced skills as attributes, dynamic blocks, drawing curves and solid fills Part IV explores 3D modeling and imaging Part V discusses customization and integration The supporting website includes all the project files necessary for the tutorials as well as video tutorials and other bonus content. *Mastering AutoCAD 2014 and AutoCAD LT 2014* God and You and Me CREATIONS About the Book: Written by three distinguished authors with ample academic and teaching experience, this textbook, meant for diploma and degree students of Mechanical Engineering as well as those preparing for AMIE examination, incorporates the latest st

"I've been using AutoCAD for 22 years and have written a hundred books on the subject. I reviewed many CAD books back in the days when book reviews were common in CAD publications; some were innovative, others were just sad. But for nearly a decade, it's been mostly silence on the book review front. Then earlier in the summer, a book arrived in the mail from Sybex: AutoCAD Secrets Every User Should Know by Dan Abbott. Reading it, I got excited: here's a book for every AutoCAD user, even old-timers like me." - Ralph Grabowski, Editor, upFront.eZine.com: The Business of CAD Learn the "why" behind the "how" in this one-of-a-kind reference packed with tips and techniques from award-winning AutoCAD expert Dan Abbott. This info-packed guide reveals some of the best kept AutoCAD secrets on technical standards, AutoLISP programming, popular "Things Every AutoCAD User Should Know" session at Autodesk University and other industry events, Dan gives you the answers to frequently asked AutoCAD questions in his direct and entertaining style while using real-world case studies to put your skills into practice. Read it cover to cover or dive right in to the sections you need most, then get ready to improve your productivity, save more time, and become an AutoCAD all-star. **SysML Distilled** Frontiers Media SA

The primary goal of AutoCAD 2014 Tutorial - First Level: 2D Fundamentals is to introduce the aspects of Computer Aided Design and Drafting (CADD). This text is intended to be used as a training guide for students and professionals. This text covers AutoCAD 2014 and the lessons proceed in a pedagogical fashion to guide you from constructing basic shapes to making multiview drawings. The lessons are further reinforced by the video presentations found on the enclosed multimedia disc. This textbook contains a series of eleven tutorial style lessons designed to introduce beginning CAD approach to all the important 2D CAD techniques and concepts. This text is also helpful to AutoCAD users upgrading from a previous release of the software. The new improvements and key enhancements of the software are incorporated into the lessons. The 2D-CAD techniques and concepts discussed in this text are also designed to serve as the foundation to the more advanced parametric feature-based CAD packages such as Autodesk Inventor. The basic premise of this book is that the more designs you create using AutoCAD 2014, the better you learn the software. With this in mind, each lesson introduces a new set of commands and concepts, building on previous lessons. This book is intended to help readers establish a good basis for exploring and growing in the exciting field of Computer Aided Engineering.

**AutoCAD 2014 For Dummies** John Wiley & Sons Technical Drawing 101 covers topics ranging from the most basic,

such as making freehand, multiview sketches of machine parts, to the advanced—creating an AutoCAD dimension style containing the style settings defined by the ASME Y14.5-2009 Dimensioning and Tolerancing standard. But un-like the massive technical drawing reference texts on the market, Technical Drawing 101 aims to present just the right mix of information and projects that can be reasonably covered by faculty, and assimilated by students, in one semester. Both mechanical and architectural projects are introduced to capture the interest of more students and to offer a broader appeal. The authors have also created extensive video training (101 videos, nearly 11 hours total) that is included with every copy of the book. In these videos the authors start of by getting students comfortable with the user interface and demonstrating how to use many of AutoCAD's tools and commands. The videos progress to more advanced topics

where the authors walk students through completing several of the projects in the book. The CAD portion of the text incorporates drafting theory whenever possible and covers the basics of drawing setup (units, limits, and layers), the tools of the Draw, Modify, and Dimension toolbars, and the fundamentals of 3D modeling. By focusing on the fundamental building blocks of CAD, Technical Drawing 101 provides a solid foundation for students going on to learn advanced CAD concepts and techniques (paper space, viewports, xrefs, annotative scaling, etc.) in intermediate CAD courses. In recognition of the diverse career interests of our students, Technical Drawing 101 includes projects in which students create working drawings for a mechanical assembly as well as for an architectural project. We include architectural drawing because our experience has shown that many (if not most) first-semester drafting students are interested in careers in the architectural design field, and that a traditional technical drawing text, which focuses solely on mechanical drawing projects, holds little interest for these students. The multidisciplinary approach of this text and its supporting materials is intended to broaden the appeal of the curriculum and increase student interest and, it is hoped, future enrollments.